## **Observation et mesure de cellules au microscope**

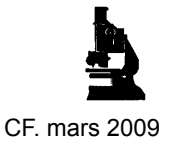

## **Introduction**

Le microscope permet non seulement d'observer des objets, mais également d'évaluer leur taille. L'unité usuelle en microscopie optique est le micromètre (micron)  $\lceil \mathbf{w} \rceil \mathbf{m}$ .

Rappel : 1  $\lceil \sqrt{m} \rceil = 0.001$   $\lceil \text{mm} \rceil = 10^{-6}$   $\lceil \text{m} \rceil$ 

Pour l'emploi de votre microscope et pour la réalisation de dessins scientifiques, reportez-vous aux documents annexés.

## **Mesure de la taille d'un objet**

- Placez un fragment de papier millimétré sur une lame et installez-la sur le plateau du microscope.
- $\mathbb{F}$  Evaluez le diamètre du champ visuel lorsque le petit oculaire (4x) est engagé. La valeur obtenue est appelée *d* dans le tableau ci-dessous.
- A partir de cette mesure, calculez le diamètre des champs visuels aux autres grossissements. Recopiez et complétez avec vos résultats le tableau suivant :

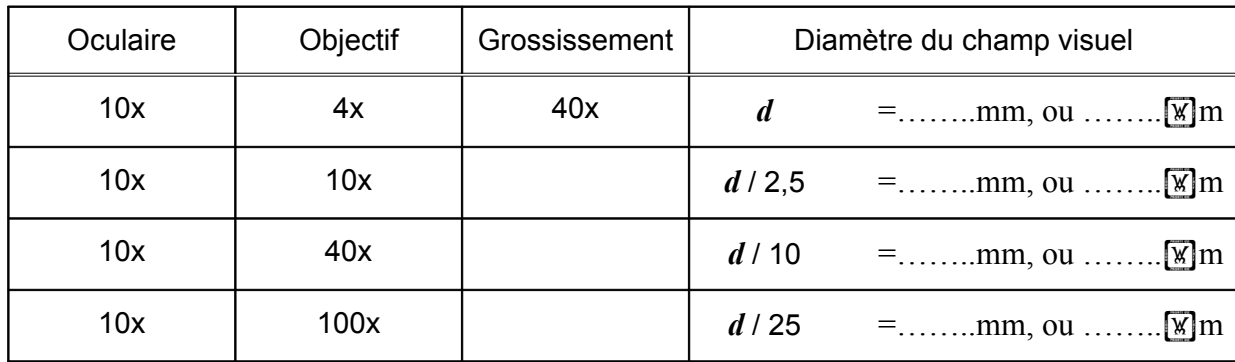

Pour mesurer la taille d'un objet, il faut comparer sa taille avec celle du champ visuel et calculer sa valeur réelle à partir de celle du diamètre du champ visuel obtenue dans le tableau ci-dessus. Par exemple, si un objet peut entrer 4 fois en largeur dans le champ visuel, sa largeur sera le quart du diamètre du champ visuel.

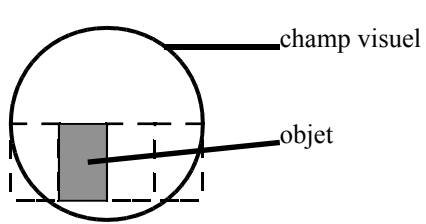

## **Observation de cellules**

Pour chaque type de cellule, faites un dessin **avec légende** et indiquez la taille de la cellule. Attention, un dessin doit occuper au moins une demi-page A4 !

- Pour préparer les **cellules d'oignon**, à l'aide d'un scalpel et d'une petite pince, prélevez un fragment d'épiderme de la face intérieur d'une écaille d'oignon (il s'agit d'une petite peau très fine et presque transparente) et placez-la sur une lame. Ajoutez une goutte de bleu de méthylène et recouvrez votre préparation d'une lamelle. Observez. Si vous en avez le temps, répétez l'opération en remplaçant le bleu de méthylène par du rouge neutre.
- Pour prélever des **cellules de votre muqueuse buccale**, frottez un coton-tige sur la face interne de votre joue et posez la pointe du coton-tige sur une lamelle. Ajoutez une goutte de bleu de méthylène, recouvrez d'une lamelle et observez.
- Pour observer des **cellules d'élodée**, coupez une feuille de cette plante et placez-la sur une lame, recouvrez-la d'une goutte d'eau puis d'une lamelle.